## Practice midterm solutions

## 18 March 2015

You have up to 1 hour, 45 minutes. You may use a calculator, but no text book or notes.

- 1. For each statement below, fill in the blank with the *best* term from the following list. Some terms might be used more than once; some might not be used at all.
	- algorithm ASCII binary bit Boolean byte compression
	- hexadecimal lossless lossy octal pixel resolution searching sorting
	- tree two's complement Unicode
	- (a) hexadecimal is the name of a numbering system in which each digit corresponds to exactly four bits.
	- (b)  $A(n)$  byte is exactly 8 bits.
	- (c) ASCII is an encoding of characters used in American English using 7 bits per character.
	- (d) resolution refers to the density of pixels in a display, or the number of pixels in an image.
	- (e) A compression technique is described as lossy if it discards some information in order to save space.
- 2. Write down the decimal (base 10) equivalents for the following 6-bit signed (two's complement) binary numbers. (That means the answers might be negative!)

The values of the columns in 6-bit two's complement are –32, 16, 8, 4, 2, 1.

1 1 0 0 1 0 = **-32+16+2 = -14** 1 1 1 1 0 1 = **-32+16+8+4+1 = -3** 1 1 0 1 1 0 = **-32+16+4+2 = -10** 0 1 0 0 0 1 = **16+1 = +17** 0 0 0 1 0 1 = **4+1 = +5** 1 1 1 1 1 1 = **-32+16+8+4+2+1 = -1**

3. Add the following pairs of 5-bit signed (two's complement) binary numbers. Your answers must be in binary, but you should check your work by converting to decimal. Remember, values can be negative!

**The values of the columns are -16, 8, 4, 2, 1. Remember the number circle, 4+12 is -16 because there's no way to represent +16 in 5-bit two's complement, and instead we** *overflow* **from positive numbers into the negative ones. A similar effect happens with -10+-15, only this time there's an extra carry bit that gets thrown away because it doesn't fit into the 5-bit answer.**

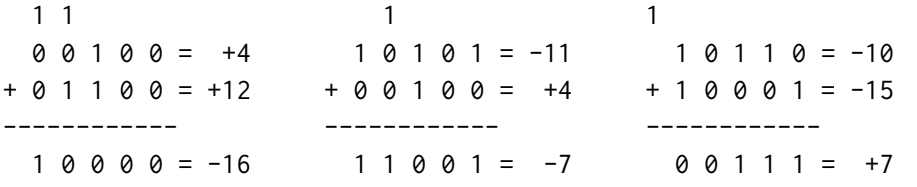

- 4. Suppose we want to design encodings just for the five letters A, H, M, N, and T.
	- (a) How many bits would we need to represent each letter in a **fixed-width** encoding? 3, because  $2^3 = 8$  is enough letters.
	- (b) Using the fixed-width encoding in the previous question, how many bits would we need to represent the nine-letter word MANHATTAN?  $27 = 9$  letters  $\times$  3 bits per letter
	- (c) Draw a tree to represent a **variable-width** encoding of these five letters. Use your tree to encode the word MANHATTAN. How many bits did you need? How many bits did you *save,* compared to the fixed-width encoding?

There are many different trees with 5 leaves. Here are two:  $(1)$  $\circled{a}$  $|\overline{A}|$ you want to place the more frequent letters on the shorter paths. MANHATTAN Frequency Ordered by freq: ANTMH etter  $rac{1}{3}$ Tree 1: MANHATTAN  $+3+3+1+2 = 21 \text{ bits}$ A  $\overline{\omega}$  $\overline{\mathcal{N}}$ (Coshorter)  $\perp$  $H$ Tree 2: MANHATTAN Lits: 3+2+2+3+2+2+2+2+2 = 20 bits  $\overline{\mathcal{L}}$ (7 shorter)

5. Create a truth table to show the value of  $X' + (X \cdot Y)$  for all possible inputs of X and Y.

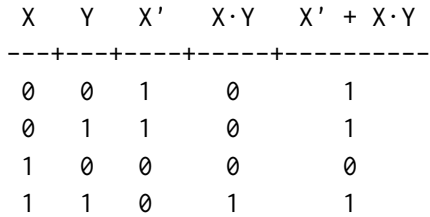

6. Which Boolean expression is equivalent to the following circuit diagram?

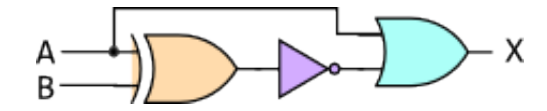

- (a)  $X = A' + (A \oplus B)$
- (b)  $X = A + (A \oplus B)'$
- (c) X = A *⊕* (A + B) *′*
- (d)  $X = A + (A \oplus B')$
- 7. Decode the following hexadecimal notation into an 8 *×* 8 icon, using 1 bit per pixel.

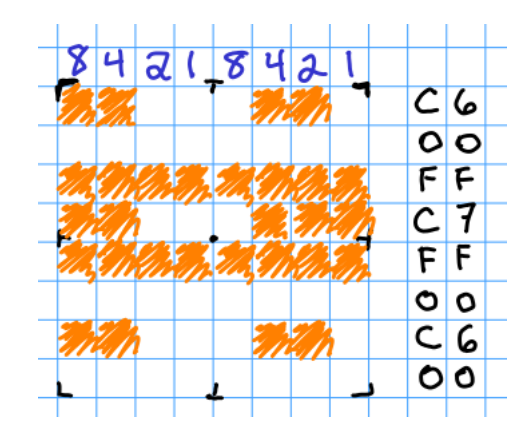

<span id="page-3-0"></span>8. Convert the following binary number into hexadecimal and octal.

```
1 0 1 0 1 1 1 0 0 1 1 0 0 1 0 0
For hexadecimal, group it into fours starting from the right:
(1 0 1 0) (1 1 1 0) (0 1 1 0) (0 1 0 0)
8 4 2 1 8 4 2 1 8 4 2 1 8 4 2 1
   Answer: A E 6 4
For octal, group it into threes starting from the right:
(1) (0 1 0) (1 1 1) (0 0 1) (1 0 0) (1 0 0)
1 4 2 1 4 2 1 4 2 1 4 2 1 4 2 1
   Answer: 1 2 7 1 4 4
```
9. It's important that the steps in an algorithm are **unambiguous.** What does that mean?

Unambiguous means that the instruction is clear, and has only one possible interpretation.

10. What makes a binary search faster than linear search?

Binary search requires that the elements appear in order. Then you can start in the middle, and if you haven't found the item you can then ignore **half** of the remaining elements. Linear search means that the elements are not necessarily in order, so you might have to look at all of them.